## **Datenblatt**

## Foto-Kissen

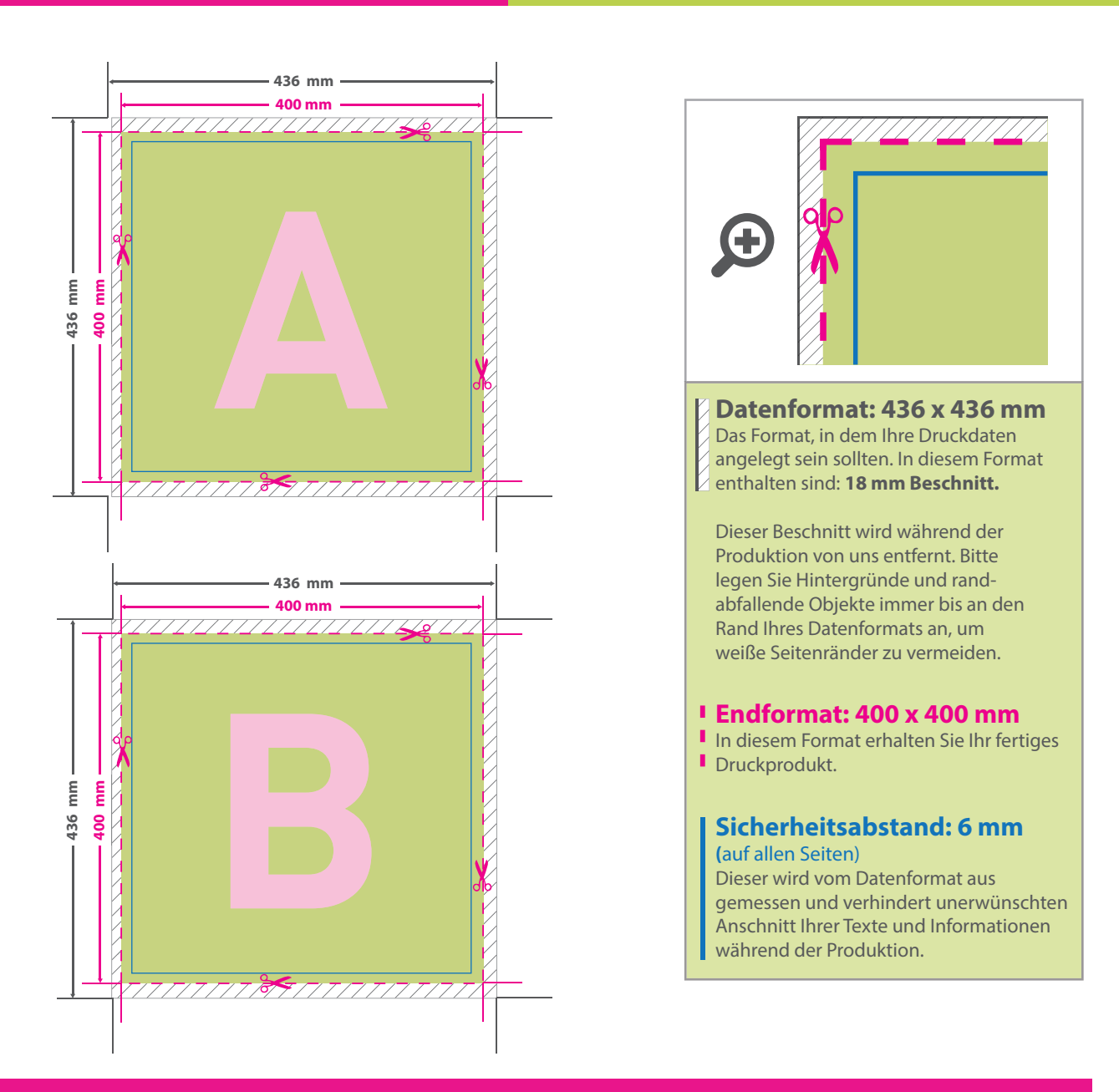

WirmachenDruck.de

## 5 Tipps zur fehlerfreien Gestaltung Ihrer Druckdaten

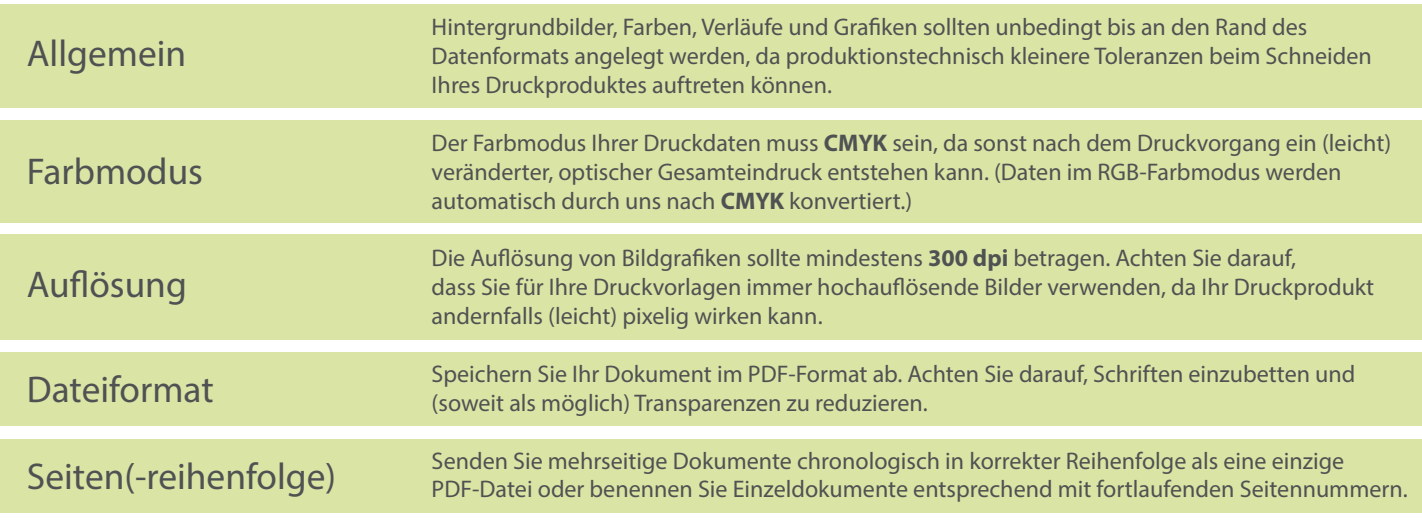